# **Lookup Editor - Bug #1869**

# **Deleting entries doesn't work on Splunk 6.6**

05/21/2017 01:02 AM - Luke Murphey

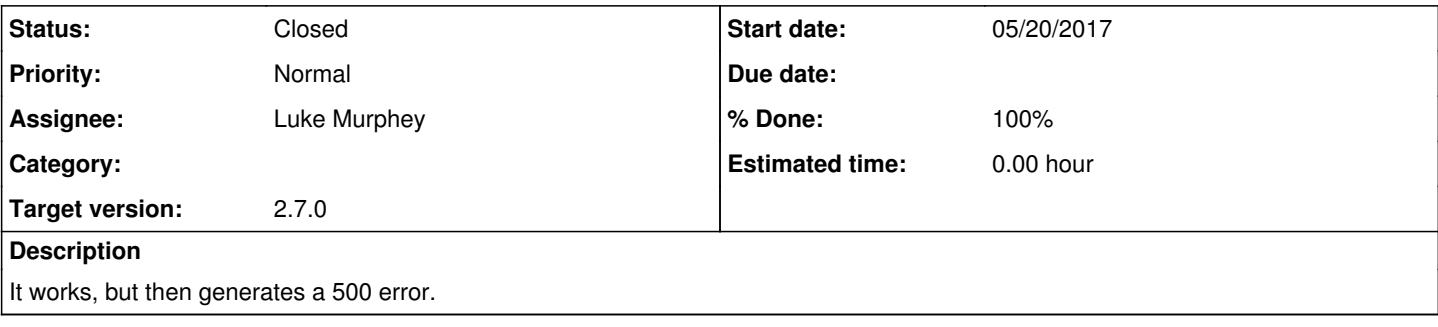

#### **Associated revisions**

#### **Revision 318 - 05/21/2017 05:35 AM - lukemurphey**

Fixed issue in which an error was generated when you attempted to delete rows

Reference #1869

# **History**

## **#1 - 05/21/2017 01:08 AM - Luke Murphey**

This works:

curl -k -u admin:changeme -X DELETE https://localhost:8089/servicesNS/nobody/lookup\_editor/storage/collections /data/Test/5920ddbb0ffdd530641cd538

But calling if from Splunkd doesn't.

### **#2 - 05/21/2017 01:10 AM - Luke Murphey**

Network Tools works but it is using the \_raw endpoint:

```
http://127.0.0.1:8000/en-US/splunkd/__raw/servicesNS/nobody/network_tools/storage/collections/data/network_hos
ts/5920e8ed0ffdd59ac371a282
```
#### **#3 - 05/21/2017 04:36 AM - Luke Murphey**

kvstore.js seems to do this correctly. I could use this instead.

```
// Destroy model with specific key
var model = new MyModel({ _key: '5447fb752dbbb628d0224132' });
model.destroy()
        .done(function() {
             console.log('Model delete from server);
});
```
### **#4 - 05/21/2017 05:34 AM - Luke Murphey**

I might want to replace the ajax call with something like this:

```
            this.kvStoreModel = KVStore.Model.extend({
                                       collectionName: this.lookup,
                                       namespace: {
                                                  'owner' : this.owner
                }
                             });
                 var model = new this.kvStoreModel({ _key: _key });
                             model.destroy()
                                       .done(function() {
                                                            console.info('KV store entry removal completed for entry ' + _key);
                                                            this.hideWarningMessage();
                                                       this.updateTimeModified();
                }
                             );
```
#### **#5 - 05/21/2017 05:37 AM - Luke Murphey**

To use the KV store model, I should:

- 1. Have the KVStoreModel initialized on KV store load so that no one else has to reinitialize it.
- 2. Add the fail handlers for the delete routines.
- 3. Look for other instances of direct AJAX calls; replace them.

#### **#6 - 05/21/2017 05:37 AM - Luke Murphey**

*- % Done changed from 0 to 50*

# **#7 - 05/22/2017 05:22 AM - Luke Murphey**

- *Status changed from New to Closed*
- *% Done changed from 50 to 100*